Windows Vista

- 13 ISBN 9787500682646
- 10 ISBN 7500682646

出版时间:2008-8

页数:330

版权说明:本站所提供下载的PDF图书仅提供预览和简介以及在线试读,请支持正版图书。

### www.tushu000.com

《Windows Vista中文版完全学习手册》主要内容:WindowsVista系统是微软公司继WindowsXP之后推 WindowsXP

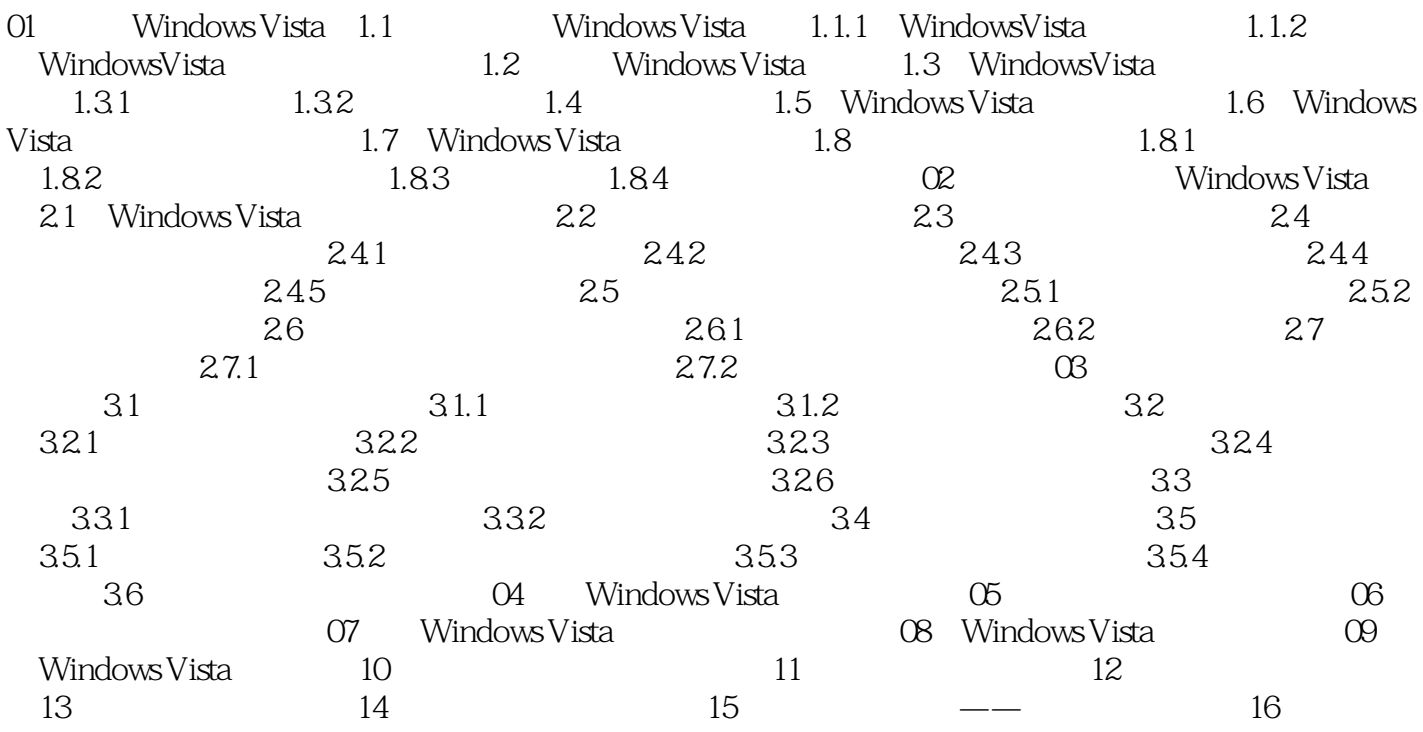

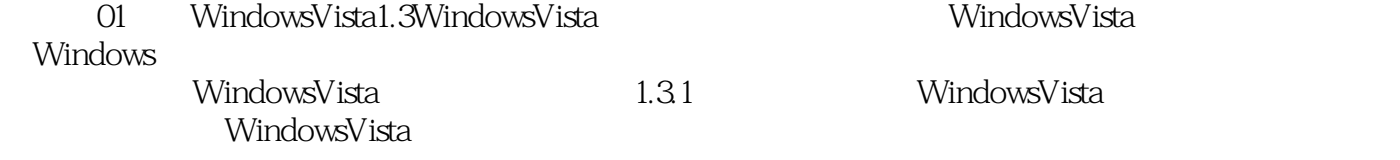

WindowsVista

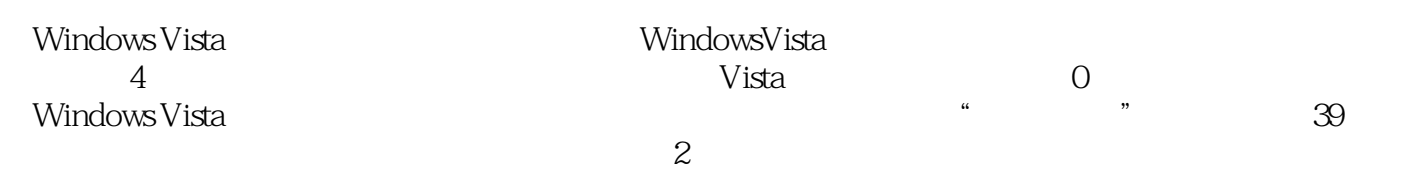

 $1$ 

本站所提供下载的PDF图书仅提供预览和简介,请支持正版图书。

:www.tushu000.com